## **Login Skripte**

## **Aufgabe 1**

Erstellen sie ein Systemloginskript, welches den nachfolgenden Anforderungen gerecht wird:

- Persönliche Begrüßung des Nutzers!
- Mitteilung an den Nutzer an welchem Server er sich mit welcher Verbindungsnummer angemeldet hat!
- Die Nutzer sollen nachfolgende "root" Netzlaufwerke gemappt bekommen:

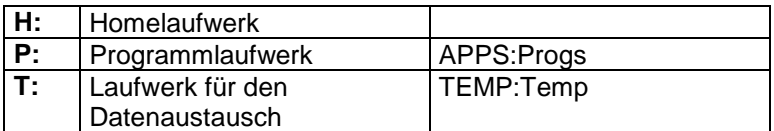

Überprüfen sie ob die Ordner Progs bzw. Temp vorhanden sind und welche Rechte für das zukünftige Laufwerk P: bzw. T: existieren. Wenn sie Probleme feststellen wenden sie sich an den Supervisor!

Fügen Sie zusätzlich noch nachfolgende Suchlaufwerke ein:

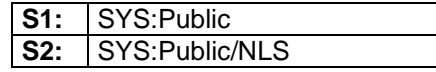

- Fehler und anderweitige Angaben soll der Nutzer nicht sehen!
- Fügen Sie eine Pause in das Skript ein, damit der Nutzer die entsprechenden Login Resultate lesen kann!
- Verhindern Sie das Ausführen des Default Loginskriptes für diesen Personenkreis!
- Prüfen Sie das Ergebnis!

## **Aufgabe 2**

Der Administrator ihrer Organisatorischen Einheit soll zusätzlich zu den vorhandenen weitere Laufwerke gemappt bekommen:

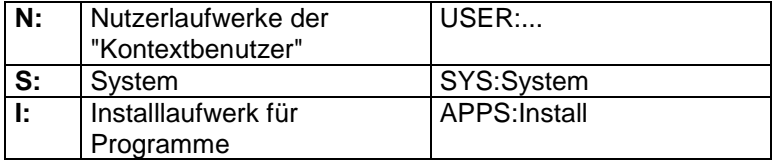

Auftretende Probleme sind zu lokalisieren und in Zusammenarbeit mit dem Supervisor zu lösen! Für den Administrator ihrer Organisatorischen Einheit soll das Loginskript ohne Pause ausgeführt werden.

## **Aufgabe 3**

Organisieren sie, das der Inhalt dieses Loginskriptes in einer Datei "Login.txt" in ihrem User-Volumenbereich ("USER:*Initialien*\_USER") geschrieben wird. Versehen sie diese Datei mit den notwendigen Rechten für ihren Kontext und rufen sie diese Datei im Standardloginskript mit dem INCLUDE Befehle auf.